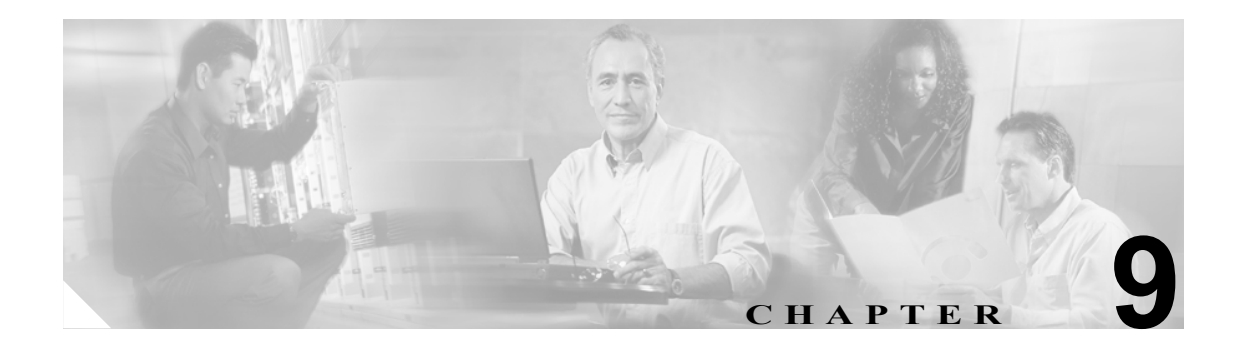

# セキュリティ

この章では、Cisco ONS 15454 のユーザおよびセキュリティについて説明します。セキュリティの プロビジョニング方法については、『*Cisco ONS 15454 Procedure Guide*』を参照してください。

次の内容について説明します。

- **•** 9.1 ユーザ ID [およびセキュリティ](#page-1-0) レベル (p.9-2)
- **•** 9.2 [ユーザの権限およびポリシー\(](#page-2-0)p.9-3)
- **•** 9.3 [監査証跡\(](#page-7-0)p.9-8)
- 9.4 RADIUS セキュリティ (p.9-10)

# <span id="page-1-0"></span>**9.1** ユーザ **ID** およびセキュリティ レベル

ONS 15454 には、ノードへの初回ログイン用として CISCO15 ユーザ ID が設定されていますが、 Cisco Transport Controller (CTC) の起動時のプロンプトには、このユーザ ID は表示されません。こ の ID は、他の ONS 15454 ユーザ ID を設定するために使用します。

ONS 15454 には、最大 500 のユーザ ID を設定できます。CTC ユーザまたは Transaction Language One (TL1)ユーザには、次のいずれかのセキュリティ レベルを割り当てることができます。

- **•** Retrieve ― CTC 情報を取得して表示できますが、パラメータの設定または修正はできません。
- **•** Maintenance ― ユーザは、ONS 15454 メンテナンス オプションにのみアクセスできます。
- **•** Provisioning ― ユーザは、プロビジョニングおよびメンテナンス オプションにアクセスできま す。
- **•** Superuser ― 他のユーザの名前、パスワード、セキュリティ レベルの設定のほか、セキュリティ レベルのすべての機能を実行できます。

各セキュリティ レベルのユーザ タイムアウト情報については[、表](#page-6-0) 9-3 を参照してください。

デフォルトでは、ノード上で複数のユーザ ID セッションを同時に実行できます。つまり、複数の ユーザが、同じユーザ ID を使用してノードにログインできます。ただし、1 つのユーザ ID に対し て単一ログインだけが許可されるようにノードをプロビジョニングすれば、全ユーザの同時ログイ ンを防ぐことができます。

# <span id="page-2-0"></span>**9.2** ユーザの権限およびポリシー

ここでは、CTC の各操作におけるユーザの権限、および Superuser がプロビジョニングに使用でき るセキュリティ ポリシーについて説明します。

## **9.2.1 CTC** 操作におけるユーザの権限

表 [9-1](#page-2-1) に、ノード ビューで各権限レベルのユーザが実行できる操作を示します。

#### <span id="page-2-1"></span>表 **9-1 ONS 15454** のセキュリティ レベル **―** ノード ビュー

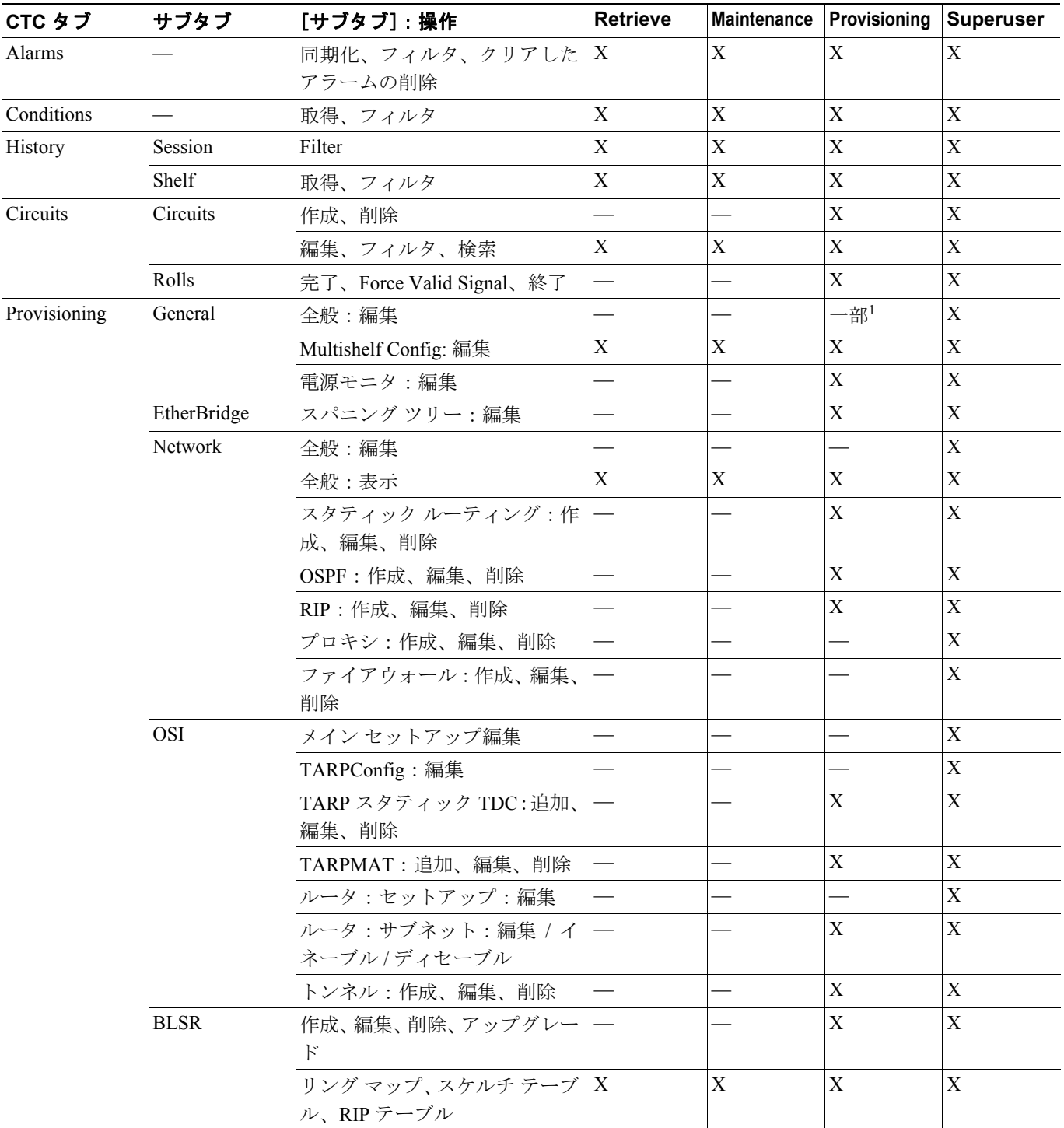

#### 表 **9-1 ONS 15454** のセキュリティ レベル **―** ノード ビュー(続き)

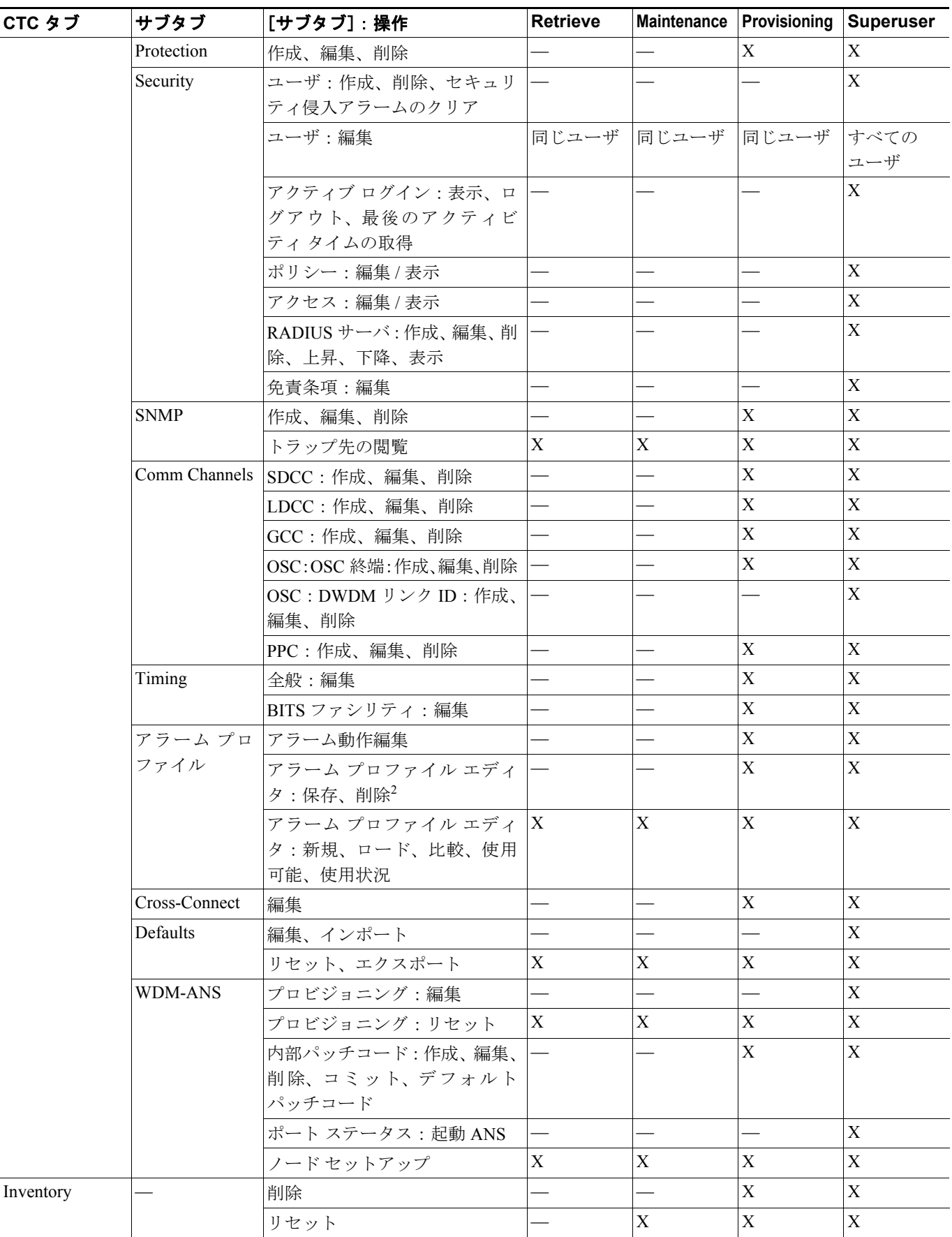

表 **9-1 ONS 15454** のセキュリティ レベル **―** ノード ビュー(続き)

| CTC タブ      | サブタブ                        | [サブタブ]:操作                                | <b>Retrieve</b>           |             | Maintenance Provisioning | Superuser   |
|-------------|-----------------------------|------------------------------------------|---------------------------|-------------|--------------------------|-------------|
| Maintenance | Database                    | バックアップ                                   |                           | X           | X                        | X           |
|             |                             | 復元                                       |                           |             |                          | $\mathbf X$ |
|             | EtherBridge                 | スパニングツリー                                 | X                         | X           | X                        | $\mathbf X$ |
|             |                             | MAC テーブル: Retrieve                       | X                         | X           | X                        | X           |
|             |                             | MACテーブル:クリア、すべて<br>クリア                   |                           | X           | $\mathbf X$              | $\mathbf X$ |
|             |                             | トランク利用率:リフレッシュ                           | X                         | X           | $\mathbf X$              | $\mathbf X$ |
|             |                             | 回線:リフレッシュ                                | X                         | X           | $\mathbf X$              | $\mathbf X$ |
|             | Network                     | ルーティング テーブル取得                            | $\mathbf X$               | X           | $\mathbf X$              | $\mathbf X$ |
|             |                             | RIP Routing Table: 取得                    | $\mathbf X$               | X           | X                        | $\mathbf X$ |
|             | <b>OSI</b>                  | IS-IS RIB: リフレッシュ                        | X                         | X           | $\mathbf X$              | $\mathbf X$ |
|             |                             | ES-IS RIB: リフレッシュ                        | X                         | X           | X                        | $\mathbf X$ |
|             |                             | TDC: NSAP に対する TID、フラッ<br>シュ ダイナミック エントリ |                           | X           | $\mathbf X$              | $\mathbf X$ |
|             |                             | TDC: リフレッシュ                              | X                         | X           | $\mathbf X$              | X           |
|             | <b>BLSR</b>                 | 編集、リセット                                  | $\overline{\phantom{0}}$  | X           | X                        | X           |
|             | Protection                  | 切り替え、ロックアウト、ロッ<br>クオン、クリア、ロック解除          |                           | $\mathbf X$ | $\mathbf X$              | $\mathbf X$ |
|             | Software                    | ダウンロード                                   |                           | X           | $\mathbf X$              | $\mathbf X$ |
|             |                             | 有効化、復元                                   |                           |             |                          | X           |
|             | Cross-Connect               | カード:切り替え、ロック、ロッ<br>ク解除                   |                           | X           | X                        | $\mathbf X$ |
|             |                             | リソース使用状況:削除                              |                           |             | X                        | $\mathbf X$ |
|             | Overhead<br><b>XConnect</b> | 表示                                       | $\mathbf X$               | X           | $\mathbf X$              | X           |
|             | Diagnostic                  | テクニカル サポート ログの取<br>得                     |                           |             | $\mathbf X$              | X           |
|             |                             | ランプテスト                                   |                           | X           | $\mathbf X$              | $\mathbf X$ |
|             | Timing                      | 送信元:編集                                   |                           | X           | $\mathbf X$              | $\mathbf X$ |
|             |                             | レポート:ビュー、リフレッシュ                          | $\boldsymbol{\mathrm{X}}$ | X           | X                        | $\mathbf X$ |
|             | Audit                       | 取得                                       |                           |             |                          | X           |
|             |                             | アーカイブ                                    |                           |             | X                        | X           |
|             | <b>Test Access</b>          | 表示                                       | X                         | X           | X                        | $\mathbf X$ |
|             | <b>DWDM</b>                 | APC: 実行、無効化、リフレッ<br>シュ                   |                           | X           | $\mathbf X$              | X           |
|             |                             | WDM スパン チェック:編集、ス $ X $<br>パン損失値の取得、リセット |                           | $\mathbf X$ | $\mathbf X$              | $\mathbf X$ |
|             |                             | ROADM 電源モニタリング: リ  X<br>フレッシュ            |                           | X           | $\mathbf X$              | X           |

1. Provisioning ユーザは、STS-1 Signal Degrade (SD; 信号劣化) パラメータのノード名、連絡先、または AIS-V 挿入は変更できません。

2. サブタブのボタンは全ユーザに有効ですが、動作が完全に実行できるのは、必要なセキュリティ レベルを所有するユーザだけです。

表 [9-2](#page-5-0) に、ネットワーク ビューで各権限レベルのユーザが実行できる操作を示します。

<span id="page-5-0"></span>表 **9-2 ONS 15454** セキュリティ レベル **―** ネットワーク ビュー

| CTC タブ       | サブタブ                                 | [サブタブ]:操作                                 | 取得          |             | Maintenance Provisioning Superuser |                |
|--------------|--------------------------------------|-------------------------------------------|-------------|-------------|------------------------------------|----------------|
| Alarms       |                                      | 同期化、フィルタ、クリアした<br>アラームの削除                 | X           | X           | X                                  | X              |
| Conditions   |                                      | 取得、フィルタ                                   | X           | $\mathbf X$ | X                                  | X              |
| History      |                                      | Filter                                    | $\mathbf X$ | $\mathbf X$ | $\mathbf X$                        | $\mathbf X$    |
| Circuits     | Circuits                             | 作成、編集、削除                                  |             |             | X                                  | X              |
|              |                                      | フィルタ、検索                                   | X           | X           | X                                  | X              |
|              | Rolls                                | 完了、Force Valid Signal、終了                  |             |             | $\mathbf{X}$                       | X              |
| Provisioning | Security                             | ユーザ:作成、削除                                 |             |             |                                    | $\mathbf X$    |
|              |                                      | ユーザ:編集                                    |             | 同じユーザ 同じユーザ | 同じユーザ                              | すべての<br>ユーザ    |
|              |                                      | アクティブ ログイン:ログアウ<br>ト、最後のアクティビティタイ<br>ムの取得 |             |             |                                    | X              |
|              |                                      | ポリシー:変更                                   |             |             |                                    | X              |
|              | アラームプロ                               | 保存、削除1                                    |             |             | X                                  | $\mathbf X$    |
|              | ファイル                                 | 新規、ロード、比較、使用可能、<br>使用状況                   | $\mathbf X$ | $\mathbf X$ | $\mathbf X$                        | X              |
|              | <b>BLSR</b>                          | 作成、削除、編集、アップグレー<br>$\mathbf{F}$           |             |             | $\mathbf X$                        | $\mathbf X$    |
|              | Overhead                             | 作成、削除、編集、マージ                              |             |             | $\overline{X}$                     | $\overline{X}$ |
|              | Circuits                             | 検索                                        | $\mathbf X$ | $\mathbf X$ | $\overline{X}$                     | X              |
|              | Provisionable<br>Patchcords<br>(PPC) | 作成、編集、削除                                  |             |             | X                                  | X              |
|              | ル                                    | サーバトレー 作成、編集、削除                           |             |             | $\mathbf X$                        | X              |
| Maintenance  | Software                             | ダウンロード、取り消し                               |             | X           | X                                  | X              |
|              | Diagnostic                           | OSPF ノード情報取得、クリア                          | X           | $\mathbf X$ | $\mathbf X$                        | $\mathbf X$    |

1. サブタブのボタンは全ユーザに有効ですが、動作が完全に実行できるのは、必要なセキュリティ レベルを所有するユーザだけです。

## **9.2.2** セキュリティ ポリシー

Superuser セキュリティ権限を持つユーザは、ONS 15454 のセキュリティ ポリシーをプロビジョニ ングできます。セキュリティ ポリシーには、アイドル ユーザのタイムアウト、パスワード変更、パ スワード期限切れ、およびユーザ ロックアウトのパラメータが含まれます。また、Superuser は、 TCC2/TCC2P RJ-45 ポート、バックプレーン LAN 接続、またはその両方を使用して ONS 15454 に アクセスできます。

#### **9.2.2.1 Provisioning** ユーザおける **Superuser** の権限

Superuser は、Provisioning ユーザに監査ログの取得、データベースの復旧、Performance Monitoring (PM: パフォーマンス モニタリング) パラメータのクリア、ソフトウェア ロードのアクティブ化、 およびソフトウェア ロードの復帰を行うことを許可できます。これらの権限は、CTC の Network Element (NE; ネットワーク要素) デフォルトを使用することによってのみ設定できます(CTC の Provisioning> Security >Access タブにより Provisioning ユーザを許可できる PM クリア権限を除く)。 Superuser の権限の設定の詳細については、『*Cisco ONS 15454 Procedure Guide*』を参照してください。

#### **9.2.2.2** アイドル ユーザのタイムアウト

ONS 15454 の CTC または TL1 の各ユーザは、ログイン セッションの間、指定した時間だけアイド ル状態でいることができ、指定した時間が経過すると CTC ウィンドウはロックされます。このロッ クアウトにより、権限のないユーザによる変更を防止しています[。表](#page-6-0) 9-3 に示すように、デフォル トのアイドル時間は、上位レベルのユーザであるほど短くなり、下位レベルになるにつれ長くなる か、無制限になります。Superuser は、ユーザのアイドル時間を変更できます。変更方法について は、『*Cisco ONS 15454 Procedure Guide*』を参照してください。

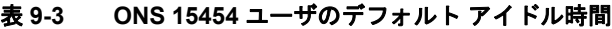

<span id="page-6-0"></span>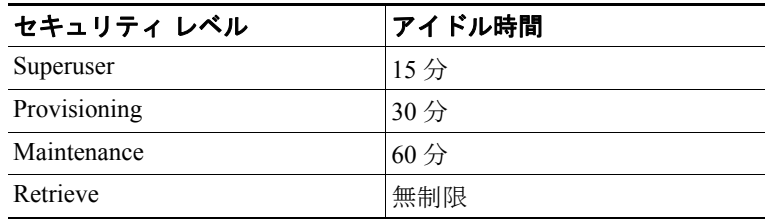

#### **9.2.2.3** ユーザ パスワード、ログイン、およびアクセス ポリシー

Superuser は、ノード単位で CTC または TL1 にログインしているユーザの一覧をリアルタイムで表 示できます。また、Superuser は、次のパスワード、ログイン、ノード アクセス ポリシーをプロビ ジョニングできます。

- **•** パスワードの有効期限と再使用 ― パスワードの変更が必要な期限、およびパスワードを再使 用できる期限を指定できます。
- **•** ユーザのロックアウトおよび無効化 ― ユーザをロックアウトするまでの無効ログインの回数、 および非活動状態のユーザを無効にするまでの制限時間を設定できます。
- **•** ノード アクセスおよびユーザ セッション ― Superuser は、CTC セッション数を制限できます。 1 つのユーザ ログインでは、1 セッションしか許可されません。また Superuser は、LAN また は TCC2/TCC2P RJ-45 接続を使用して ONS 15454 にアクセスすることも禁止できます。

また、Superuser は、CTC の Provisioning > Security > Access タブを使用して、Telnet の代わりに Secure Shell (SSH; セキュア シェル)を選択できます。SSH は、暗号化リンクを使用する端末 とリモート ホスト間のインターネット プロトコルです。非セキュア チャネル上で、認証およ びセキュアな通信を提供します。デフォルト ポートはポート 22 で、変更はできません。 Superuser は、セキュアおよび非セキュア モードに EMS および TL1 アクセス ステートを設定 することもできます。

### <span id="page-7-0"></span>**9.3** 監査証跡

Cisco ONS 15454 は、TCC2/TCC2P カードに保管される Telcordia GR-839-CORE 準拠の監査証跡ログ を保持します。監査証跡は、セキュリティの保守、損失トランザクションの回復、アカウンタビリ ティの強制を実行する場合に役立ちます。アカウンタビリティは、ユーザの動作を追跡し、プロセ スまたはアクションを特定のユーザに関連付けます。監査証跡ログには、システムにアクセスした ユーザ、および特定の時間内に実行された操作が記録されます。このログには、オペレーティング システムの CLI(コマンドライン インターフェイス)、CTC、および TL1 を使用した、シスコがサ ポートする許可されたログインおよびログアウトが含まれます。また、FTP 動作、回線の作成と削 除、ユーザおよびシステムが生成した動作も記録されます。

監査ログには、イベントのモニタリングも記録されます。イベントとは、ネットワーク要素のス テータスの変更を意味します。外部イベント、内部イベント、アトリビュート変更、およびソフト ウェアのアップロード / ダウンロード操作が、監査証跡に記録されます。

監査証跡ログの表示方法については、『*Cisco ONS 15454 Procedure Guide*』を参照してください。監 査証跡ログには、任意の管理インターフェイス(CTC、CTM、TL1)を使用してアクセスできます。

監査証跡は、永続メモリに保管されるので、プロセッサの切り替え、リセット、またはアップグ レードによって失われることはありません。ただし、両方の TCC2/TCC2P カードを取り外すと、監 査証跡ログは失われます。

#### <span id="page-7-1"></span>**9.3.1** 監査証跡のログ エントリ

表 [9-4](#page-7-1) に、Audit Trail ウィンドウに表示されるカラムを示します。

| 見出し        | 説明                         |
|------------|----------------------------|
| Date       | アクションが発生した日付               |
| <b>Num</b> | アクションの増分カウント               |
| User       | アクションを開始したユーザ ID           |
| P/F        | Pass/Fail(アクションが実行されたかどうか) |
| Operation  | アクションの内容                   |

表 **9-4 Audit Trail** ウィンドウのカラム

監査証跡レコードには、次の動作がキャプチャされます。

- **•** ユーザ ― アクションを実行するユーザの名前
- **•** ホスト ― 動作がロギングされるホスト
- **•** 装置 ID ― 動作に含まれる装置の IP アドレス
- **•** アプリケーション ― 動作に含まれるアプリケーションの名前
- **•** タスク ― 動作に含まれるタスクの名前(ダイアログボックスの表示、設定の適用、など)
- **•** 接続モード ― Telnet、コンソール、SNMP
- **•** カテゴリ ― 変更の種類(ハードウェア、ソフトウェア、コンフィギュレーション)
- **•** ステータス ― ユーザ動作のステータス(Read、Initial、Successful、Timeout、Failed)
- **•** 時間 ― 変更の時間
- **•** メッセージ タイプ ― イベントが成功または失敗のどちらであるか
- **•** メッセージの詳細 ― 変更の説明

#### **9.3.2** 監査証跡の容量

ONS 15454 は、640 のログ エントリを保管できます。最大数に達すると、最も古いエントリが最新 イベントに書き換えられます。ログ サーバの使用率が 80% に達すると、(CORBA/CTC により) AUD-LOG-LOW 条件が発生し、ロギングされます。

ログ サーバ が 640 エントリの最大容量に達し、保管されていないレコードの書き換えが開始され ると、AUD-LOG-LOSS 条件が発生し、ロギングされます。このイベントは、監査証跡レコードが 失われたことを意味します。ファイルをオフロードしない限り、新しいデータによって書き換えら れたエントリの数量に関係なく、このイベントは再発生しません。監査証跡ログのエクスポート方 法については、『*Cisco ONS 15454 Procedure Guide*』を参照してください。

# <span id="page-9-0"></span>**9.4 RADIUS** セキュリティ

Superuser セキュリティ権限を持つユーザは、ノードが Remote Authentication Dial In User Service (RADIUS)認証を使用するように設定できます。シスコシステムズは、リモート ユーザの ID 確認、 アクセス許可、および動作追跡を実行するために、Authentication, Authorization, Accounting(AAA; 認証、許可、アカウンティング)と呼ばれる方式を採用しています。

#### **9.4.1 RADIUS** 認証

RADIUS は、不正アクセスを防止し、ネットワークおよびネットワーク サービスへのセキュアなリ モート アクセスを確保する分散セキュリティ システムです。RADIUS は、3 つのコンポーネントで 構成されます。

- **•** UDP/IP を使用するフレーム形式のプロトコル
- **•** サーバ
- **•** クライアント

サーバは通常、カスタマー サイトの中央コンピュータ上で実行しますが、クライアントはダイヤル アップ アクセス サーバ上で実行し、ネットワーク全体に分散できます。

ONS 15454 ノードは、RADIUS のクライアントとして動作します。クライアントは、指定された RADIUS サーバにユーザ情報を送信し、戻された応答に基づいて動作します。RADIUS サーバは、 ユーザの接続要求を受信し、ユーザを認証し、ユーザにサービスを提供するために必要なすべての 設定情報をクライアントに戻します。RADIUS サーバは、他の種類の認証サーバのプロキシ クライ アントとしても使用できます。RADIUS クライアントとサーバ間のトランザクションは、ネット ワーク上には送信されない共有シークレットを使用して認証されます。また、ユーザのパスワード はすべて、RADIUS クライアントとサーバ間で暗号化されて送信されます。したがって、セキュア ではないネットワークをモニタしている侵入者がいたとしても、ユーザのパスワードが盗まれるこ とはありません。RADIUS 認証の設定方法については、『*Cisco ONS 15454 Procedure Guide*』を参照 してください。

#### **9.4.2** 共有シークレット

共有シークレットは、次の二者間のパスワードとして使用される文字列です。

- **•** RADIUS クライアントと RADIUS サーバ
- **•** RADIUS クライアントと RADIUS プロキシ
- **•** RADIUS プロキシと RADIUS サーバ

RADIUS クライアント、RADIUS プロキシ、および RADIUS サーバを使用する設定では、RADIUS クライアントと RADIUS プロキシ間、および RADIUS プロキシと RADIUS サーバ間に個別の共有 シークレットを使用できます。

共有シークレットは、Access-Request メッセージを除く RADIUS メッセージが、同じ共有シークレッ トが設定された RADIUS 対応装置から送信されたことを確認するために使用します。また、共有 シークレットにより、送信中に RADIUS メッセージが変更されていないこと(メッセージの完全 性)を確認できます。さらに、共有シークレットによって、ユーザ パスワードおよびトンネル パ スワードなどの一部の RADIUS アトリビュートを暗号化できます。

共有シークレットの作成および使用方法:

- **•** 両方の RADIUS 装置上で、大文字と小文字を区別した同じ共有シークレットを使用します。
- **•** 各 RADIUS クライアントと RADIUS サーバの組み合わせには、それぞれ異なる共有シークレッ トを使用します。
- **•** ランダムな共有シークレットを使用するには、最低 22 文字の長さのランダム シーケンスを生 成します。
- **•** 任意の標準の英数字および特殊文字を使用できます。
- **•** 共有シークレットの長さは、最大 128 文字です。サーバおよび RADIUS クライアントを総当り 攻撃から保護するには、長い(22 文字以上)共有シークレットを使用します。
- **•** サーバおよび RADIUS クライアントを辞書攻撃から保護するには、共有シークレットを、文 字、数字、句読点のランダム シーケンスとし、頻繁に変更します。共有シークレットには[、表](#page-10-0) [9-5](#page-10-0) に示す 3 つのすべてのグループの文字を含めるべきです。

表 **9-5** 共有シークレットの文字グループ

<span id="page-10-0"></span>

| グループ              | 例                                          |
|-------------------|--------------------------------------------|
| 英字(大文字および小文字)     | A、B、C、D、および a、b、c、d                        |
| 数字                | $\begin{bmatrix} 0, 1, 2, 3 \end{bmatrix}$ |
| 記号 (英数字以外のすべての文字) | 感嘆符(!)、アスタリスク(*)、コロン(:)                    |

共有シークレットが複雑であるほど、暗号化されるアトリビュート(パスワードおよび暗号鍵に使 用されるアトリビュートなど)の安全性は高くなります。複雑な共有シークレットの例を以下に示 します。8d#>9fq4bV)H7%a3-zE13sW\$hIa32M#m<PqAa72(